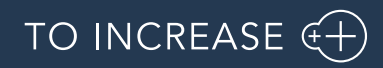

Author: Krishna Chaitanya Polapragada, PM

## Advanced Manufacturing and Project Planning 10.5.9.145 for

Dynamics 365 for Finance and Operations 10.0

Release Notes

# Table of Contents

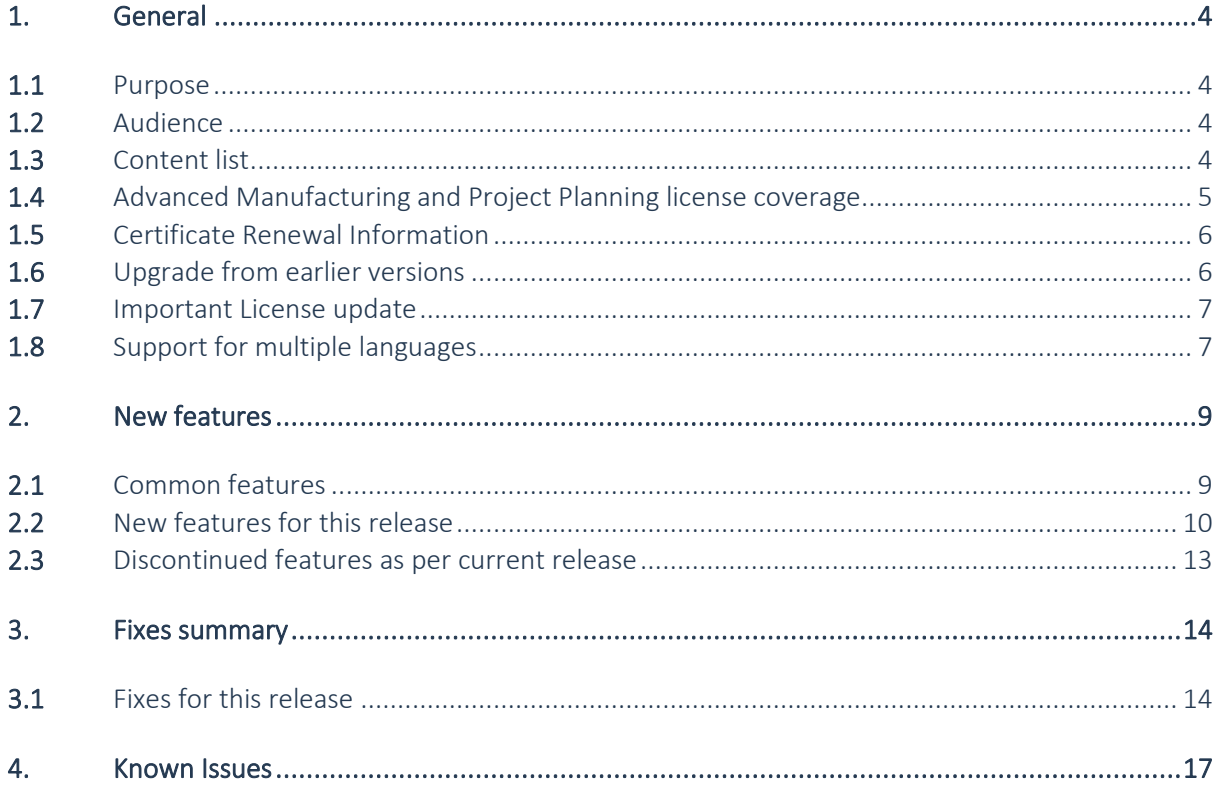

# Document Information

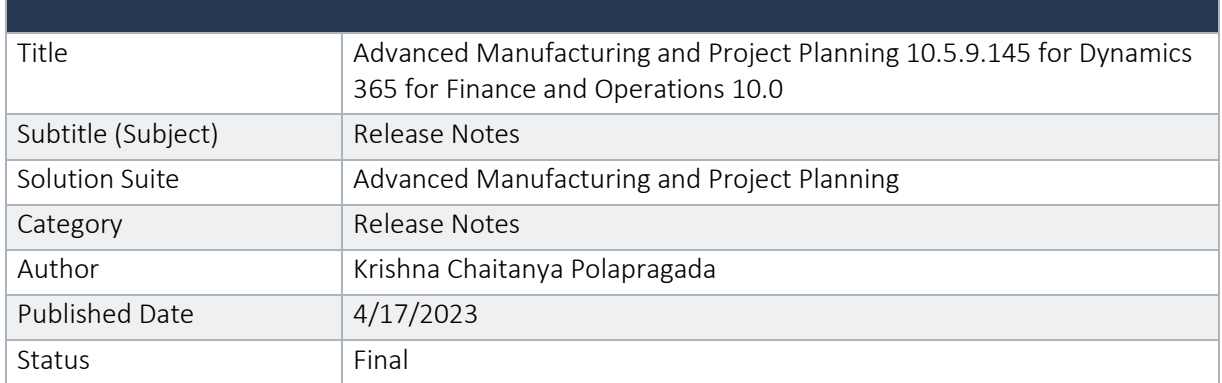

#### © Copyright To-Increase 2019. All rights reserved.

The information in this document is subject to change without notice. No part of this document may be reproduced, stored or transmitted in any form or by any means, electronic or mechanical, for any purpose, without the express written permission of To-Increase B.V. To-Increase B.V. assumes no liability for any damages incurred, directly or indirectly, from any errors, omissions or discrepancies between the software and the information contained in this document.

## <span id="page-3-0"></span>1. General

## <span id="page-3-1"></span>1.1 Purpose

This document describes the functionality developed for Advanced Manufacturing and Project Planning 10.5.9.145 for Dynamics 365 for Finance and Operations 10.0.

Purpose of this release is:

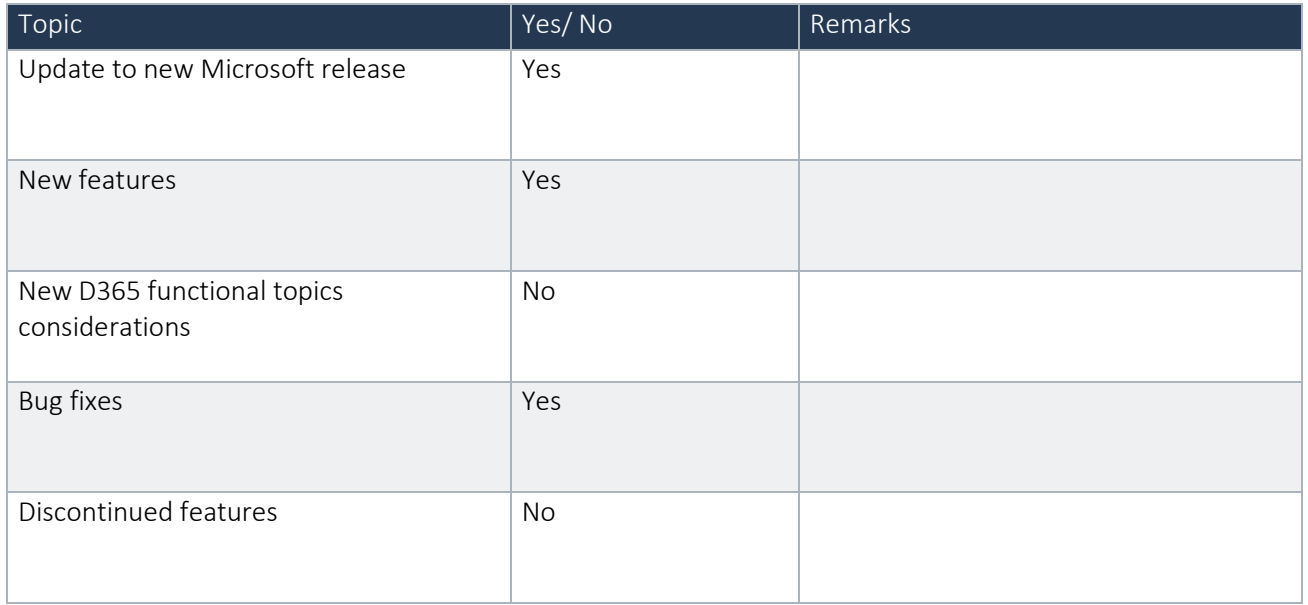

<span id="page-3-2"></span>See chapter 4 for known issues.

### 1.2 Audience

<span id="page-3-3"></span>The audience for this document is certified partners selling and implementing as well as customers who have bought the solution.

### 1.3 Content list

Advanced Manufacturing and Project Planning 10.5.9.145 for Dynamics 365 for Finance and Operations 10.0 is released on the following Microsoft Dynamics 365 build and this consists of the below deliverables.

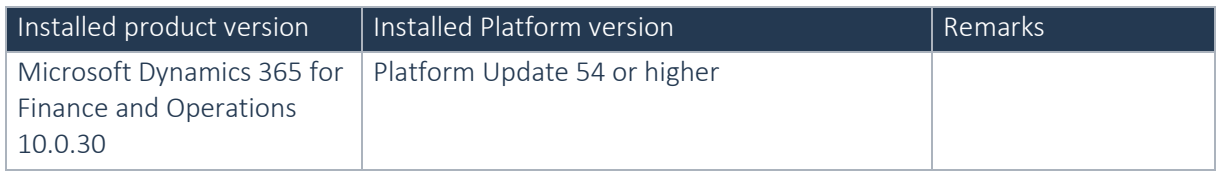

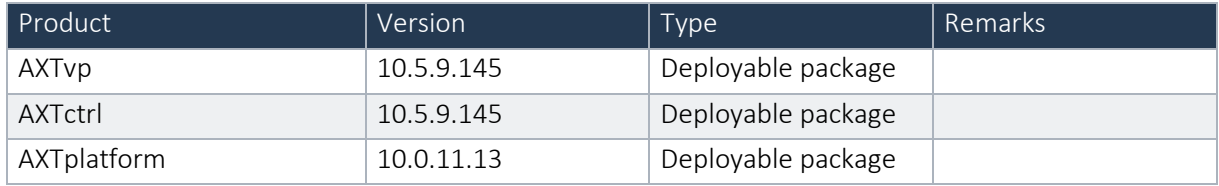

#### Important notes:

The minimal required AXtension® Planning & Control and AXtension® Invoice Processing versions for AXtension® Planning & Control - Subcontractor Management to work are:

AXtension® Planning & Control release 10.2.0.94

AXtension® Invoice Processing release 10.5.8.304

Advanced Manufacturing and Project Planning is compatible with the following solutions for Dynamics 365 for Finance and Operations.

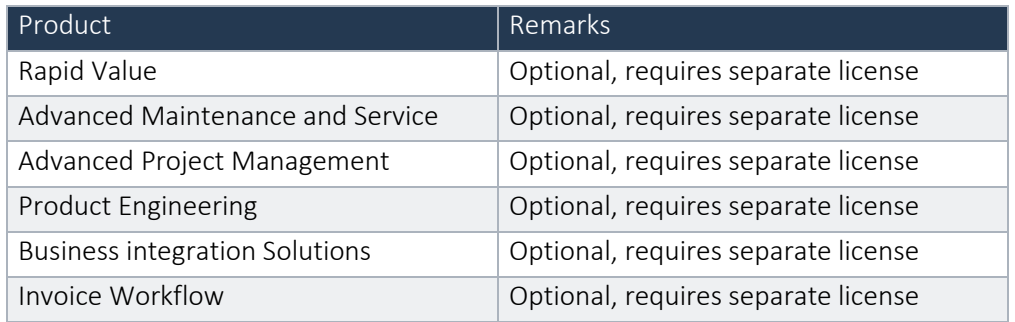

Note that it cannot be excluded that above solutions may require merge efforts when applying them in one combined installation. This may affect functions and features of one or more of these solutions.

## <span id="page-4-0"></span>1.4 Advanced Manufacturing and Project Planning license coverage

Advanced Manufacturing and Project Planning is governed by licenses that control access to specific functions and features.

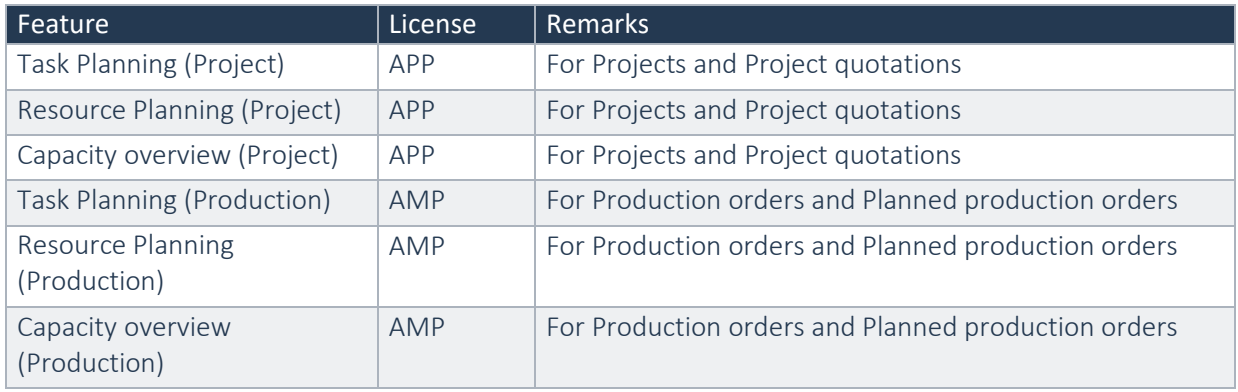

When both licenses are present, Advanced Manufacturing Planning works seamlessly with Advanced Project Planning.

## <span id="page-5-0"></span>1.5 Certificate Renewal Information

As an Independent Software Vendor, we provide you with licenses which can be used to enable/use our solution. These licenses are based on a Microsoft certificate which is part of our solution. This certificate expires every 3 years, this year per 09-06-2023. At that moment it must be renewed, and new licenses need to be installed.

Please make sure you install the latest update before June 9th, as these releases do contain the new certificate. Together with this update, you must install the new license. New licenses will only work together with the new certificate.

In case you get an error message 'license is not valid' during installation, then there is a mismatch between license and software package. After installing the latest update and latest license, please verify by logging into the application and see the respective menus.

Please note that if you try to re-load licenses for standard D365 F&O (e.g., adding more users) before installing the latest version and license, it will cause a re-validation of all ISV licenses, and that will cause the license for the To-Increase solution to fail as the underlying certificate is no longer valid. Users can no longer make use of the functionality.

If you have not received the new license deliverable(s), you can obtain the new license(s) from To-Increase by sending an email to [swdist@to-increase.com.](mailto:swdist@to-increase.com) Also, do not forget to mention the LCS project name and URL to which the license needs to be added.

After installing the update, the security certificate renewal can be completed in 3 simple steps. Step 1: Install the update and navigate to the Solution Management Workspace Step 2: Click the 'Retrieve available licenses' in the action pane. Step 3: Validate the licenses for correctness and completeness and click import.

Click [here](https://support.to-increase.com/ticsm?id=kb_article&sys_id=8aa9fef397a5edd0e7a9db00f153af4c) for more information on the Solution Management Workspace.

### <span id="page-5-1"></span>1.6 Upgrade from earlier versions

Upgrade of Advanced Manufacturing and Project Planning from Advanced Project Planning for D365 7.3 onwards is supported via the use of the migration process and tooling as required to upgrade from Microsoft Dynamics 365 for Operations.

#### Important update:

If any customer plans to update to any build later than 10.0.29 for APM, you must uptake this latest release delivered on the top of 10.0.28 initially to get rid of any compilation errors.

## <span id="page-6-0"></span>1.7 Important License update

The code signing certificate that is used for licensing the Axtension solutions is renewed. New licenses must be installed with this or later versions.

## <span id="page-6-1"></span>1.8 Support for multiple languages

At To-Increase, we are constantly working to upgrade our solutions and encourage customers to participate by sharing feedback. We had earlier launched an in-app feedback option in our D365 solutions, where our customers can share their feedback and requests while using our solutions. We did receive multiple requests for translations in other (European) languages. We picked the most requested languages and added it to our roadmap.

From April 2023 release, we do support Advanced Project Management in 10 different languages out of the box. The user interface is, as part of the strategy, available in the next languages: English (US), German, French, Spanish, Portuguese, Dutch, Italian, Norwegian, Swedish, Danish.

To-Increase is using the Microsoft Dynamics 365 Translation Service for automated translations of user interface elements. In our solutions we use standard labels and new solution specific labels. The standard labels are already provided with translations done by Microsoft. The solution specific labels are now also available to users in more languages.

As we used automated translations and reused existing labels it might be the case that some translations are wrongly translated. With a single translation unit, the AI powered translation service is not aware if it should be translated as noun or verb. Some words do have multiple meanings, like "application". It could be related to recruitment or a software solution. If you come across such issue, please use the in-app feedback, or create a support case, so we can improve the translations for future releases.

If you are in the need for other languages or your business requires a different term, you can extend the label files with a small development effort.

If you have customizations on the translations in your current environment, check if this is done in a separate extension model and correct extension naming convention. If e.g., the name of the To-Increase label file in the English language is TILabel.en-US.label.txt, the new translation in German provided by To-Increase will get the file name TILabel.de.label.txt. Ensure your customization will then have a naming convention including the keyword extension. A German extension label file has then the name TILabel\_extension.de.label.txt. The extension labels will have priority above the standard provided labels. You can also choose to remove your labels and uptake our new standard translations.

The next label file(s) are part of this release: List all label files.

LABEL en-us label txt LABEL.da.label.txt LABEL.de.label.txt LABEL.es.label.txt

LABEL.fr.label.txt LABEL.it.label.txt LABEL.nb-NO.label.txt LABEL.nl.label.txt LABEL.pt-PT.label.txt LABEL.sv.label.txt

Excluded from our translations:

- To-Increase will continue to offer its services to customers and partners in English.
- Our website, product documentation, release notes, and any other updates will be available in English only.

# <span id="page-8-1"></span><span id="page-8-0"></span>2. New features

## 2.1 Common features

To-Increase is offering various add-on solutions. Some features and technical solutions are common or could be common for all our solutions on the Dynamics 365 Finance and Operations platform. As of November 2022, we will start leveraging a new common library model.

The common library model will be a centralized location where the new common features will be added automatically, and customers don't have to make an additional effort to update the build pipelines after the first enablement of this model.

ISV licensing is technically supported with a code signing certificate. The certificate we must use is expiring every three years, next up for renewal in 2023. Soon, our solutions will refer to this common model for the code signing certificate, instead of maintaining it separately in all our solutions.

Next to technical content, the common library comes with features which are beneficial to our customers. E.g., a solutions Management dashboard gives a clear view of currently installed versions, status of license, option to renew licenses without any downtime, easy access to release notes and documentation, and the ability to leave feedback through the in-app feedback system.

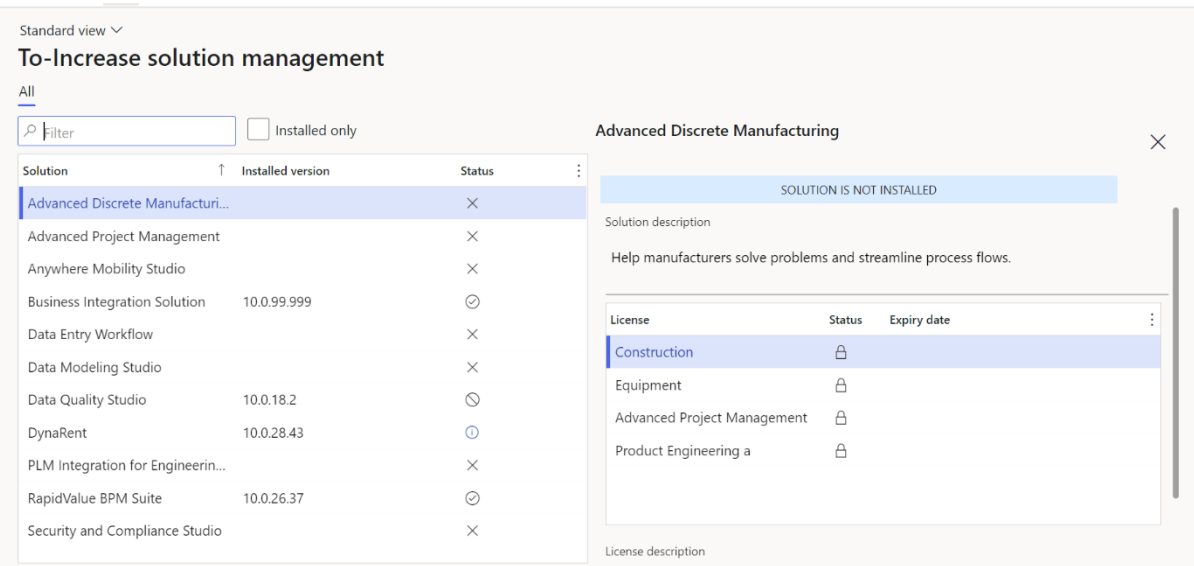

On all To-Increase forms, there is on the left-top of the forms a smiley icon in the menu where you can provide us feedback, suggestions, and ideas so we can learn how improve our solutions.

#### To-Increase would love your feedback!

Please rate your experience in using the All solutions screen.

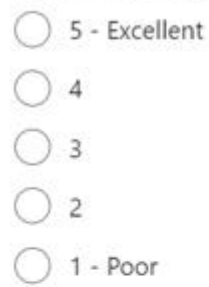

Please tell us why you chose the rating. Additional insights would help us improve our products further.

Thank you for providing us feedback!

Your privacy is important to us. To protect your privacy, please don't include any personal information.

> Submit Cancel

## <span id="page-9-0"></span>2.2 New features for this release

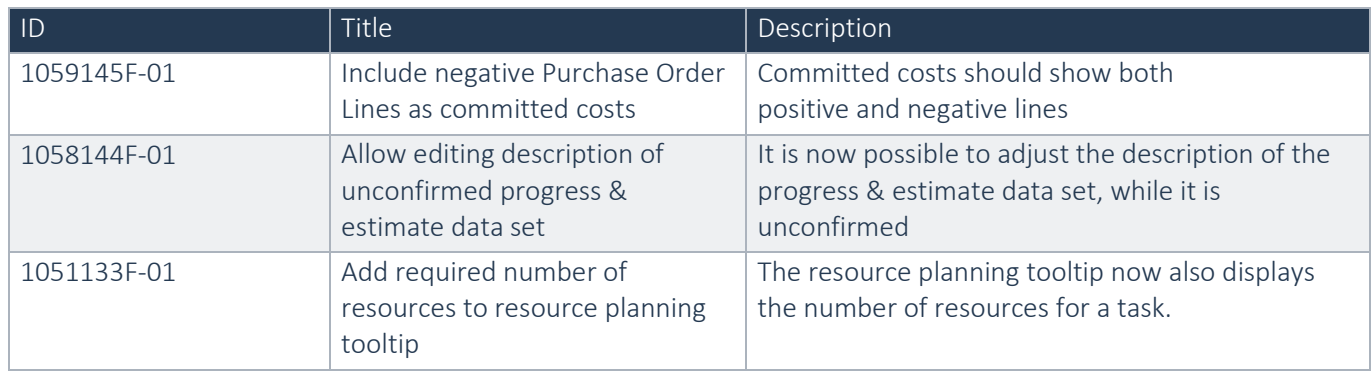

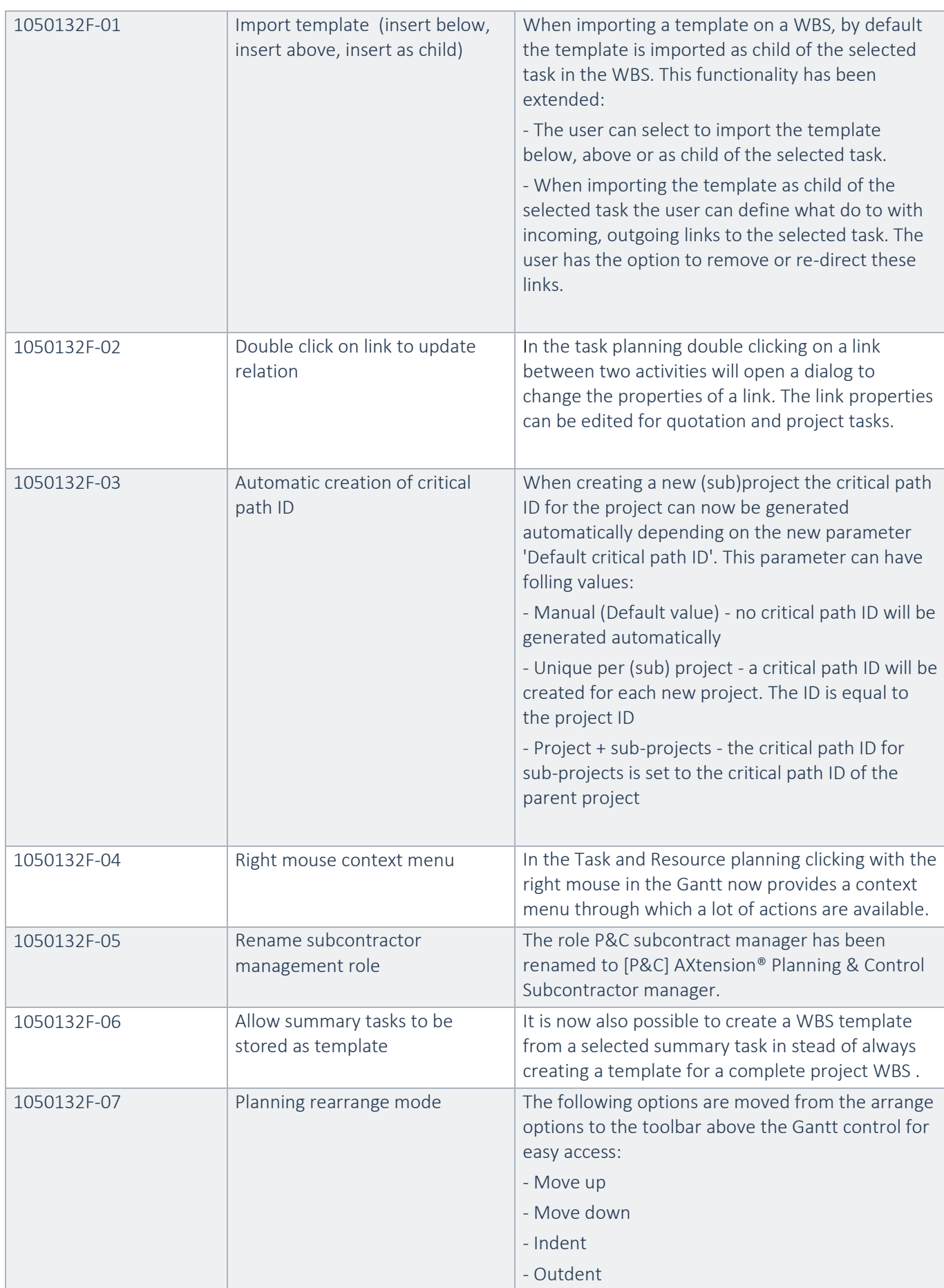

![](_page_11_Picture_231.jpeg)

![](_page_12_Picture_137.jpeg)

## <span id="page-12-0"></span>2.3 Discontinued features as per current release

No functional topics were discontinued in this release.

# <span id="page-13-0"></span>3. Fixes summary

## <span id="page-13-1"></span>3.1 Fixes for this release

![](_page_13_Picture_243.jpeg)

![](_page_14_Picture_231.jpeg)

![](_page_15_Picture_221.jpeg)

# <span id="page-16-0"></span>4. Known Issues

- Initialise: Calendar does not exist In some cases, the message is thrown while launching the resource planning form in projects
- For resource assignments without a role do not show on the project resource planning but the assignments are there.
- When adding a human resource with specific competences in the 'Edit assignments' form, and in the competences one or more certifications are specified, the lookup does not open and one or more warnings ('Resource certificate search criteria was not applicable to the query'). Not closing this warning will open the lookup when trying again (the lookup only opens if the warning is still visible). This issue occurs when feature 'Enable project resource scheduling performance enhancement feature' is not enabled. This issue is caused by a standard D365 issue and is solved in 10.0.28.